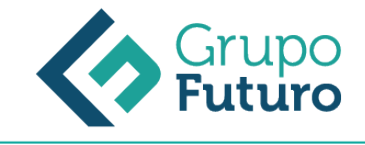

# **Microsoft Excel 2016 Básico**

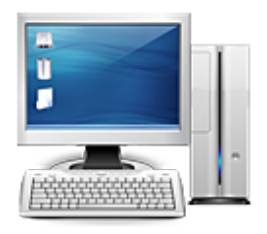

**Área:** Informática **Modalidad:** Teleformación **Duración:** 25 h **Precio:** 175.00€

[Curso Bonificable](https://gf.campusdeformacion.com/bonificaciones_ft.php) **[Contactar](https://gf.campusdeformacion.com/catalogo.php?id=80958#p_solicitud)** [Recomendar](https://gf.campusdeformacion.com/recomendar_curso.php?curso=80958&popup=0&url=/catalogo.php?id=80958#p_ficha_curso) [Matricularme](https://gf.campusdeformacion.com/solicitud_publica_curso.php?id_curso=80958)

## **OBJETIVOS**

Identificar las funciones principales de una hoja de cálculo. Conocer el funcionamiento de los elementos más habituales. Saber crear una hoja de cálculo aplicando formatos. Aplicar fórmulas y funciones sencillas para cálculos.

### **CONTENIDOS**

UNIDAD 1.- INICIANDO EXCEL - Novedades de la suit de Excel 2016 - Acceso a la aplicación - Interfaz y sus elementos - La ventana principal - Salir de Excel - Ayuda de Excel - Visión 360º a Office 365 UNIDAD 2.- ELEMENTOS PRINCIPALES - El libro - La hoja de cálculo - Edición básica de datos - El área de trabajo - Editar acciones - Relleno automático - Trabajar con Hojas de Excel - Nombrar celdas y rangos - Buscar y Reemplazar - Crear filas y columnas - Modificación de filas y columnas - Eliminar y ocultar celdas, filas y columnas UNIDAD 3.- FORMATO - Formato de Fuente - Colores Personalizados - Formato de número - Combinar y centrar - Alineación de texto - Bordes y relleno - Copiar formato - Sangrías y Ajustar Texto - Imágenes - Dibujo y Autoformas - WordArt - Trabajar y modificar objetos - Formato condicional - Formato condicional, editar regla - Plantillas - Autoformato UNIDAD 4.- VENTANAS - Abrir nuevas ventanas - Organizar ventanas - Paneles - Trabajar en paralelo UNIDAD 5.- FÓRMULAS - Diferencias entre formulas y Funciones - Introducción a las fórmulas - Tipos de Operaciones - Cómo crear una fórmula sencilla - Mover y copiar fórmulas - Referencias relativas y absolutas - Error en una fórmula UNIDAD 6.- FUNCIONES BASICAS - Introducción - Estructura de las funciones - Tipos de funciones - Insertar una función - Funciones Volátiles - Ejemplos de varias funciones, suma y autosuma - Función Producto - Redondear - Entero - Año y día - Promedio, max, min - Función concatenar - Mayúsculas y minúsculas - Función Izquierda - Función Largo - Contar - Sumar si UNIDAD 7.- IMPRIMIR - Vista Preliminar - Opciones de área de impresión - Configurar página - Encabezado y pie de página - Cuadro de diálogo Imprimir - Revisar ortografía UNIDAD 8.- SEGURIDAD - Proteger libro - Proteger hoja - Proteger y desbloquear celdas

#### **METODOLOGIA**

- **Total libertad de horarios** para realizar el curso desde cualquier ordenador con conexión a Internet, **sin importar el sitio desde el que lo haga**. Puede comenzar la sesión en el momento del día que le sea más conveniente y dedicar el tiempo de estudio que estime más oportuno.
- En todo momento contará con un el **asesoramiento de un tutor personalizado** que le guiará en su proceso de aprendizaje, ayudándole a conseguir los objetivos establecidos.
- **Hacer para aprender**, el alumno no debe ser pasivo respecto al material suministrado sino que debe participar, elaborando soluciones para los ejercicios propuestos e interactuando, de forma controlada, con el resto de usuarios.
- **El aprendizaje se realiza de una manera amena y distendida**. Para ello el tutor se comunica con su alumno y lo motiva a participar activamente en su proceso formativo. Le facilita resúmenes teóricos de los contenidos y, va controlando su progreso a través de diversos ejercicios como por ejemplo: test de autoevaluación, casos prácticos, búsqueda de información en Internet o participación en debates junto al resto de compañeros.
- **Los contenidos del curso se actualizan para que siempre respondan a las necesidades reales del mercado.** El departamento multimedia incorpora gráficos, imágenes, videos, sonidos y elementos interactivos que complementan el aprendizaje del alumno ayudándole a finalizar el curso con éxito.

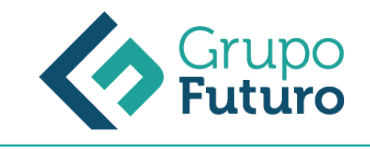

# **REQUISITOS**

*1-03-2025*

Los requisitos técnicos mínimos son:

- Navegador Microsoft Internet Explorer 8 o superior, Mozilla Firefox 52 o superior o Google Chrome 49 o superior. Todos ellos tienen que tener habilitadas las cookies y JavaScript.
- Resolución de pantalla de 1024x768 y 32 bits de color o superior.